# 「グラフと組み合わせ」課題 7 (解答例)

2012/6/11

#### **1** 列挙

*n* 個の文字の集合

 $S = \{a_0, a_1, \ldots, a_{n-1}\}$ 

の全てからなる文字列、つまり同じ文字を含まない、長さ*n* の文字列を列挙する 方法を考える。

- 1. 何通りの文字列があるかを答えなさい。また、そのことが正しいことを数学 的帰納法で示しなさい。
- 2. 文字列を列挙する再帰的アルゴリズムを構築しなさい。
- 3. *n* = 4 の場合に、上記のアルゴリズムに従って文字列を列挙しなさい。列挙 する途中の過程についても示しなさい。

#### 解答例

- 1. *n* 個の文字から構成され、同じ文字を含まない文字列の総数は *n*!である。こ のことを数学的帰納法で証明する。
	- $n=1$ の場合、明らか。
	- ある文字数*n* の時、文字列の総数が*n*!であると仮定する。各文字列に対 して、新しい文字<sup>α</sup> を加えた文字列を生成することを考える。文字の間 が*n* −1箇所、それに先頭と末尾を加え、文字<sup>α</sup> を加えて長さ*n* +1の文字 列を作る方法は*n* +1通りである。各文字列の同じ数の場合があるので、

 $(n+1)\times n! = (n+1)!$ 通りの文字列が生成される。

2. アルゴリズムを enumString(L)とする。ここで、Lは、文字列作成に既に使 用した文字のリストとする。つまり、生成された文字列となる。

```
enumString( L ){
      if (|L| = |S|) { L \notin \Box \Box}
      else {
             forall (s ∈ S ) {
                    if (s \notin L){
                           L \leftarrow L \cup \{s\}enumString( L )
                           L \leftarrow L \setminus \{ s \}}
             }
      }
}
```
3. *S* = {*a*,*b*,*c*,*d*}の場合の動作例を示す。再帰関数を f とする。

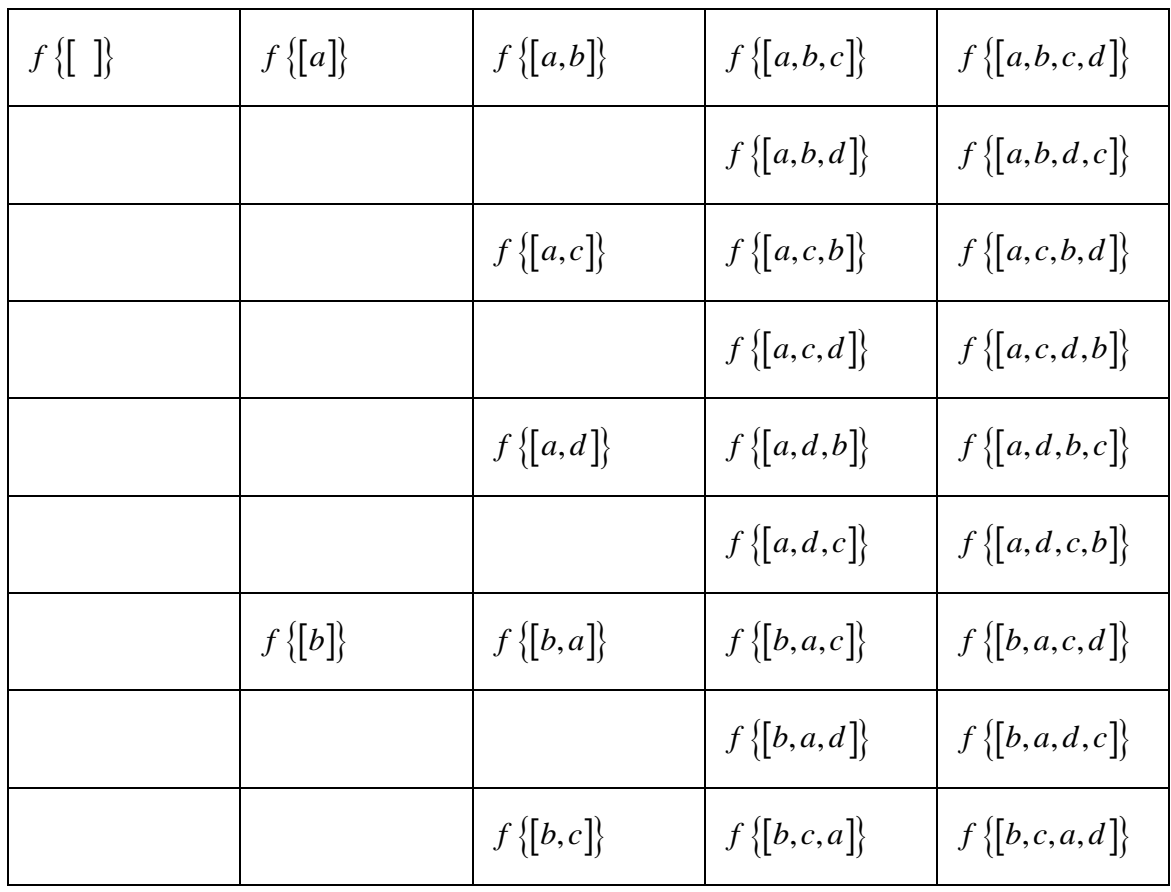

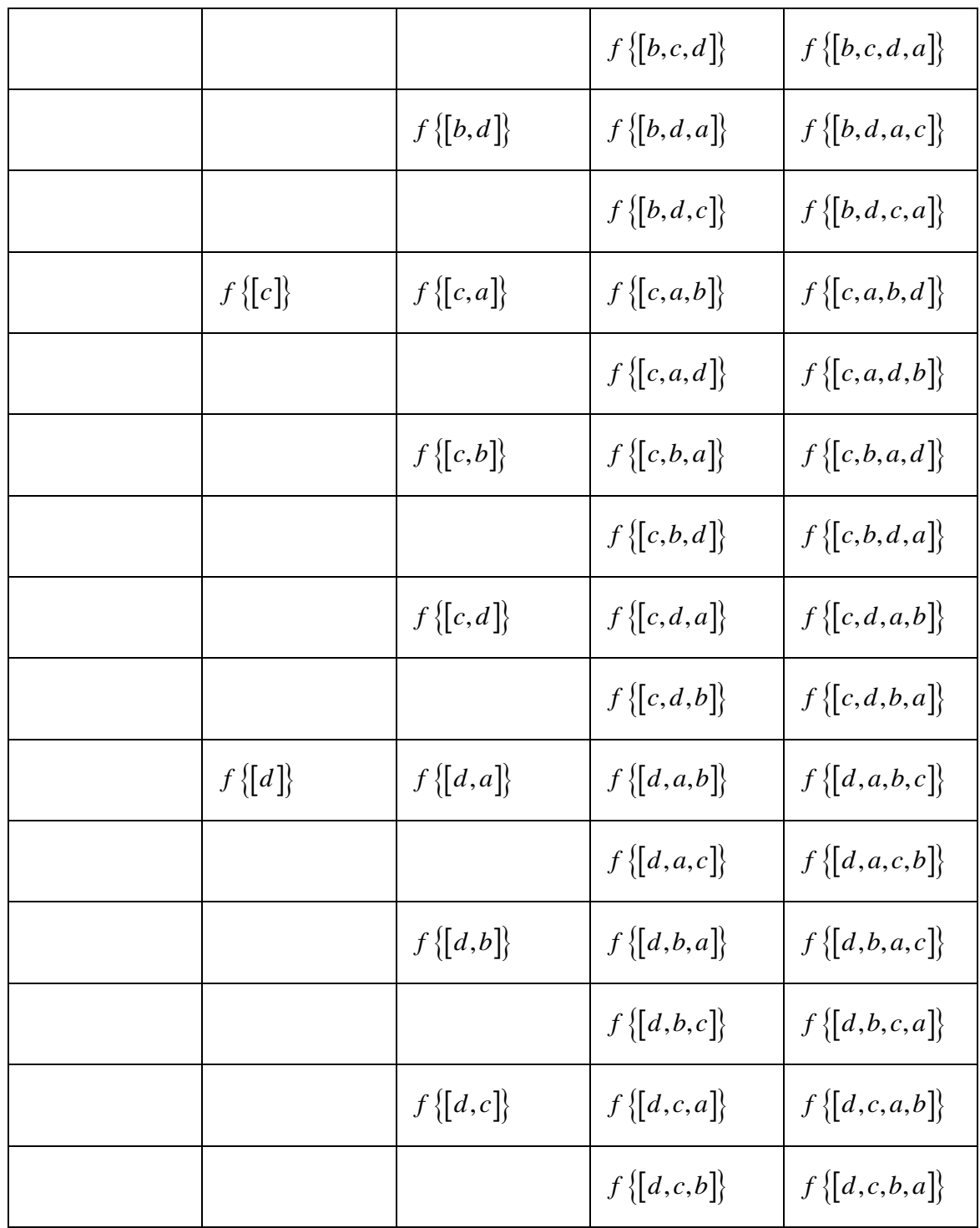

## **2** 実装

前問で作成した再帰的アルゴリズムをプログラムとして実装し、動作を確認し なさい。

### 解答例

プログラムは別紙に示す。実行結果を以下に示す。各行の最後が列挙すべき長 さ 4 の文字列である。

> a ab abc abcd abd abdc ac acb acbd acd acdb ad adb adbc adc adcb b ba bac bacd bad badc bc bca bcad bcd bcda bd bda bdac bdc bdca c ca cab cabd cad cadb cb cba cbad cbd cbda cd cda cdab cdb cdba d da dab dabc dac dacb db dba dbac dbc dbca dc dca dcab dcb dcba 24 strings are found.